## Copy or add custom field value to issue description

This is a legacy function which has been deprecated with version 3.0.

All features provided by this post function are now available in the Update or copy field values post function.

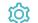

Configuration

## Source field

Select the field to copy the value from, e.g., Summary, Description...etc.

## Mode

Choose the operation to be executed. The following options are available:

| Option                                    | Description                                                     |
|-------------------------------------------|-----------------------------------------------------------------|
| Replace issue description                 | Replace the current issue description with the copied value.    |
| Add at the beginning of issue description | Add the copied value at the beginning of the issue description. |
| Add at the end of issue description       | Add the copied value at the end of the issue description.       |

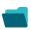

## Use cases and examples

Title

No content found.

If you still have questions, feel free to refer to our support team.